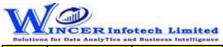

| No. | Panel                 | Menu (M)      | Function (F)                                                                  | Tool Tips / Brief Descriptions                                                      | Туре                                 |
|-----|-----------------------|---------------|-------------------------------------------------------------------------------|-------------------------------------------------------------------------------------|--------------------------------------|
| 1   |                       |               |                                                                               | Performs the selected list of eCAAT functions in succession, as specified and       | Р                                    |
| T   | By Functions          |               |                                                                               | displays resuls in workbook/worksheets.                                             |                                      |
| 2   | Dy Functions          | Functions     |                                                                               | Performs the selected list of eCAAT functions in succession, as specified from this | М                                    |
| Z   | By Functions          | Functions     |                                                                               | panel and display results in worbook/worksheets.                                    |                                      |
| 3   | By Functions          | Functions     | Stratify - Numeric                                                            | Groups numeric data into different strata based on intervals.                       | F                                    |
| 4   | By Functions          | Functions     | Stratify - Date                                                               | Groups dates into different strata based on intervals.                              | F                                    |
| 5   | By Functions          | Functions     | Stratify - Character                                                          | Groups characters into different strata based on intervals.                         | F                                    |
| 6   | By Functions          | Functions     |                                                                               | Computes difference of selected two date columns & stratifies on specified          | F                                    |
| 0   | By Functions          | Functions     | Stratify - Aging                                                              | intervals for computed date difference.                                             |                                      |
|     |                       |               |                                                                               | Groups each distinct value in a numeric column and displays corresponding count     | F                                    |
| 7   | By Functions          | Functions     |                                                                               | and sum with options to perform further analysis by computing on selected           |                                      |
|     |                       |               | Summarize - Quick                                                             | fields/compare with other existing/result fields to identify exceptions.            | F<br>F<br>F<br>F<br>F<br>F<br>F<br>F |
| 0   | By Functions          | Functions     |                                                                               | Groups each distinct value in a numeric column and displays corresponding count     | F                                    |
| õ   | By Functions          | Functions     | Summarize - KeyField                                                          | and sum. Data is displayed based on selected keyfield.                              |                                      |
| 9   | By Functions          | Functions     | Totals - Cum./Sub Total                                                       | Displays cumulative total or sub-total for the selected numeric column.             | F                                    |
| 10  |                       | Functions     |                                                                               | Displays items in four quadrants as per the specified percentage for each category  | F                                    |
| 10  | By Functions          | Functions     | Classification - Quadrants                                                    | for selected two numeric columns.                                                   |                                      |
| 11  | By Functions          | Eurotions     |                                                                               | Displays items in specific percentages as per default/specified percentage for a    | F                                    |
| 11  | By Functions          | Functions     | <b>Classification - Percentiles</b>                                           | selected column with option to group by a specific field.                           |                                      |
| 10  | By Functions          | Functions     |                                                                               | Displays summary of data for selected column with option to group by specified      | F                                    |
| 12  | By Functions          | Functions     | Classification - Clusters                                                     | field so that each cluster has data of similar characteristics as specified.        |                                      |
|     |                       |               |                                                                               | Displays in selected ascending/descending order (based on count/sum/product) the    | F                                    |
| 13  | By Functions Function | ons Functions |                                                                               | summary of groups of data for selected column with option to group by specific      |                                      |
|     |                       |               | Classification - Patterns                                                     | field.                                                                              |                                      |
|     |                       |               |                                                                               | Groups each distinct value in a character column and displays corresponding count/  | F                                    |
| 14  | By Functions          | Eurotions     |                                                                               | sum with option to display average, min. & max. value for each group with options   |                                      |
| 14  | By Functions          | Functions     |                                                                               | to perform further analysis by computing on selected fields/compare with other      |                                      |
|     |                       |               | Classify                                                                      | existing/result fields.                                                             |                                      |
|     |                       |               |                                                                               | Groups each distinct value for selected column (s) (character/numeric/date) and     | F                                    |
| 15  | By Eunctions          | Eurotions     |                                                                               | displays corresponding count/ sum with option to display average, min. & max.       |                                      |
| 12  | By Functions          |               | value for each group with options to perform further analysis by computing on | 1                                                                                   |                                      |
|     |                       |               | Group By                                                                      | selected fields/compare with other existing/result fields.                          |                                      |

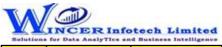

| No. | Panel        | Menu (M)      | Function (F)                         | Tool Tips / Brief Descriptions                                                      | Туре     |
|-----|--------------|---------------|--------------------------------------|-------------------------------------------------------------------------------------|----------|
| 10  | By Functions |               |                                      | Add new column(s) with remarks added (single/multiple) based on manual entry or     | F        |
| 16  |              | Functions     | Remarks4Conditions                   | auto selection, for single or multiple conditions for specified column(s).          |          |
| 47  |              | From estimate |                                      | Groups and totals all records that are within and beyond the aging date based on    | F        |
| 17  | By Functions | Functions     | Aging                                | the specified aging intervals.                                                      |          |
| 18  | By Functions | Functions     | Top / Last X                         | Displays the topmost or bottommost 'x' number of records in a column.               | F        |
| 19  | By Functions | Functions     | Column Statistics                    | Displays column-wise statistics of numeric, date and character data.                | F        |
| 20  | By Functions | Functions     | Column Properties                    | Shows column properties such as number of valid cells, blank cells, total cells and | F        |
|     | •            |               |                                      | data type of all columns.                                                           |          |
| 21  | By Functions | Functions     | Highlightve / Unique Numbers         | Highlights negative numbers / unique values in the selected numeric columns.        | F        |
| 22  | By Functions | Functions     | Highlight - Specific Value(s)        | Highlights cells with the specified values in the current worksheet.                | F        |
| 23  | By Functions | Functions     | Highlight - Function Errors          | Highlights function errors in the current worksheet.                                | F        |
| 24  | By Functions | Functions     | Highlight - Inconsistent Formula (s) | Highlights cells that have computations based on inconsistent formula compared to   | F        |
| 24  | by Functions | FUNCTIONS     |                                      | formula of first row of data.                                                       |          |
| 25  | By Eunstians | Functions     | Highlight - Inconsistent Date Format | Highlights cells that have dates which are not in conformance with the selected     | F        |
| 25  | by Functions |               |                                      | date format.                                                                        |          |
| 26  | By Functions | Functions     | Highlight - Inconsistent Data Format | Highlights cells that have dates which are not in conformance with the selected     | F        |
| 26  |              |               |                                      | data format.                                                                        |          |
| 27  |              | Functions     | Highlight - Cells with Space(s)      | Highlights cells which have blanks or spaces or both (missing data) for specified   | F        |
| 27  | by Functions | FUNCTIONS     |                                      | columns.                                                                            |          |
| 28  | By Functions | Functions     | Duplicates - Identify Duplicates     | Displays all duplicate records in the selected columns.                             | F        |
| 29  | By Functions | Functions     | Duplicates - Identify Unique         | Displays all records that are unique in the selected columns.                       | F        |
| 30  | By Functions | Functions     | Duplicates - Remove Duplicates       | Displays all unique records and one record from each of the duplicate records.      | F        |
| 21  | Dy Functions | Functions     |                                      | Displays records where the values in one/more selected columns are same but         | F        |
| 21  | By Functions | FUNCTIONS     | Duplicates - Same Same Different     | different in another column.                                                        |          |
| 32  | By Functions | Functions     | Duplicates - In Same Row             | Displays duplicate values (character/ date/ numeric) in the same row.               | F        |
| 22  | By Functions | Functions     |                                      | Displays all successive numeric records whose difference is within the given        | F        |
| 22  | by Functions | FUNCTIONS     | Gaps - Numeric                       | interval.                                                                           |          |
| 24  | By Functions | Eurotions     |                                      | Displays all successive date records whose difference is within the given interval. | F        |
| 54  | By Functions | i unctions    | Gaps - Date                          |                                                                                     |          |
| 35  | By Functions | Functions     |                                      | Displays all successive alphanumeric records whose difference is within the given   | F        |
| 22  | By Functions | Functions     | Gaps - Character                     | character mask.                                                                     | <u> </u> |
| 36  | By Functions | Functions     |                                      | Displays records that do not match a defined mask where 'C' represents characters   | F        |
| 50  | by Functions | FUNCTIONS     | Outliers - By Mask                   | and 'N' represents numbers.                                                         |          |

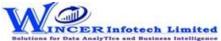

| No. | Panel          | Menu (M)   | Function (F)                    | Tool Tips / Brief Descriptions                                                      | Туре |
|-----|----------------|------------|---------------------------------|-------------------------------------------------------------------------------------|------|
| 27  |                | Functions  |                                 | Displays records whose mask matches the selected condition. Also finds records      | F    |
| 37  | By Functions   | Functions  | Outliers - By Bound             | that match a value at specific positions.                                           |      |
| 20  | Du Functions   | Functions  |                                 | Displays records that exceeds 'x' number of times, the average/standard deviation   | F    |
| 20  | By Functions   | FUNCTIONS  | Outliers - By Numeric           | of the selected numeric column.                                                     |      |
| 20  | By Functions   | Eurotions  |                                 | Identifies the format of each row in the selected column as 'C' for characters and  | F    |
| 39  | By Functions   | Functions  | Format                          | 'N' for numbers with options to show field length and identify exceptions.          |      |
| 40  | By Functions   | Functions  |                                 | Displays rows with cells which have blanks or spaces or both (missing data) for     | F    |
| 40  | By Functions   | Functions  | Mandatory Data                  | specified columns,                                                                  |      |
| 41  | By Functions   | Functions  | Date Sequence                   | Finds the difference between two successive dates.                                  | F    |
| 42  | By Functions   | Functions  | Numeric Sequence                | Displays missing values in a numeric sequence.                                      | F    |
| 12  | By Functions   | Functions  | Identify Changes                | Compares two worksheets cell-by-cell and highlights all changes or non-changes      | F    |
| 43  | By Functions   | Tunctions  |                                 | and displays comments with changes or a list of changes.                            |      |
| 44  | By Functions   | Functions  | Fuzzy Match - Arrange           | Displays similarities in two values by eliminating transposition.                   | F    |
|     | By Functions   | Functions  |                                 | Compares two values or columns and returns true if the specified difference         | F    |
| 45  |                |            |                                 | between two fields is equal to or less than the specified difference otherwise      |      |
|     |                |            | Fuzzy Match - Near              | returns false.                                                                      |      |
| 16  | By Eurotions E | Functions  |                                 | Removes special characters, multiple spaces, leading and trailing spaces in a       | F    |
| 40  | By Functions   |            | Fuzzy Match - Normalize         | column.                                                                             |      |
| 47  | By Functions   | Functions  | Fuzzy Match - Similar           | Compares two values and applies transformation to find strings that are similar.    | F    |
|     |                |            |                                 | Soundex displays the four-digit Soundex code for selected/ specified data from      | F    |
| 10  | By Eunctions   | Functions  |                                 | columns to identify exact/ approximate phonetic similarities.                       |      |
| 40  | By Functions   |            |                                 | SoundsLike displays similarity of words from two columns based on exact/            |      |
|     |                |            | Fuzzy Match - Soundex/SoundLike | approximate Soundex codes.                                                          |      |
| 10  | By Functions   | Functions  |                                 | Splits the current worksheet into multiple worksheets based on each distinct value. | F    |
| 49  | By Functions   | Functions  | Split Sheet - By Group          |                                                                                     |      |
| 50  | By Functions   | Functions  |                                 | Splits the current worksheet into multiple worksheets based on the selected         | F    |
|     | By Functions   | T unctions | Split Sheet - By Date           | period.                                                                             |      |
| 51  | By Functions   | Functions  | Split Sheet - By Segment        | Displays the specified split value of a column based on the selected delimiter.     | F    |
| 52  | By Functions   | Functions  | Split Sheet - By Value(s)       | Splits the current worksheet into multiple worksheets based on specified values.    | F    |
|     |                |            |                                 | Splits values of selected column(s) based on selected one or two delimiters with    | F    |
| 53  | By Functions   | Functions  |                                 | specific no. of splits (auto/manual) with option to display results of split values |      |
|     |                |            | Split Sheet - By Delimiter      | separately in new columns or rows (with fill from above).                           |      |

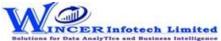

| No. | Panel        | Menu (M)  | Function (F)                     | Tool Tips / Brief Descriptions                                                                                                    | Туре |
|-----|--------------|-----------|----------------------------------|----------------------------------------------------------------------------------------------------|------|
| 54  | By Functions | Functions | Calit Charte Du Data /Time       | Splits combined date and time column into separate columns of date and/or time                                                                                                    | F    |
|     |              |           | Split Sheet - By Date/Time       | as specified.                                                                                                    | -    |
| 55  | By Functions | Functions | Split Sheet - By Columns         | Splits the current worksheet into specific number of worksheets and creates new worksheets with common and unique colums as specified.                                                               | F    |
| 56  | By Functions | Functions | Classifier - Quadrant Analysis   | Displays items in four quadrants as per the specified percentage for each category.                                                                                                    | F    |
| 57  | By Functions | Functions | Classifier - Percentile Analysis | Displays items in specific percentages as per default/specific percentage given.                                                                                                    | F    |
| 58  | By Functions | Functions | Classifier - Cluster Analysis    | Displays summary of groups of data from selected set of 2 columns such that each cluster has data of similar characteristics as specified.                                                           | F    |
| 59  | By Functions | Functions | Classifier - Pattern Analysis    | Displays in selected ascending/descending order (based on count/sum/product) the summary of groups of data.                                                                                          | F    |
| 60  | By Functions | Functions | Stratum - Numeric                | Groups numeric data and displays the data in different tabs for each strata.                                                                                                    | F    |
| 61  | By Functions | Functions | Stratum - Date                   | Groups date-related data and displays the data in different tabs for each strata.                                                                                                    | F    |
| 62  | By Functions | Functions | Stratum - Character              | Groups character-related data and displays the data in different tabs for each strata.                                                                                                    | F    |
| 63  | By Functions | Functions | Comparative - CompareNColumn     | Compares all values of two selected columns and displays differences between cells, rows added or deleted.                                                                                           | F    |
| 64  | By Functions | Functions | Comparative - By Columns         | Displays the count, sum/difference of two or more similar columns from same worksheets with options to see results of different types of comparison in a separate workbook.                          | F    |
| 65  | By Functions | Functions | Comparative - By Files           | Displays the count, sum/difference of two or more similar columns from two different worksheets with options to see results of different types of comparison in a separate workbook.                 | F    |
| 66  | By Functions | Functions | Comparative - By Worksheets      | Compares all values of two selected worksheets and displays differences between cells, rows added or deleted.                                                                                        | F    |
| 67  | By Functions | Functions | Comparative - By Multiple Files  | Displays the count, sum/difference of two or more similar columns from more than<br>two different worksheets with options to see results of different types of<br>comparison in a separate workbook. | F    |
| 68  | By Functions | Functions | Comparative - By Value           | Displays the count, sum/difference for each of the rows for selected numerical columns based on specified columns from two selected worksheets.                                                      | F    |
| 69  | By Functions | Functions | Comparative - By Strata          | Displays the count, sum/percentage for each of the specified strata for selected numerical columns from two selected worksheets.                                                                     | F    |

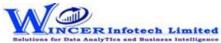

| No. | Panel         | Menu (M)         | Function (F)                    | Tool Tips / Brief Descriptions                                                       | Туре |
|-----|---------------|------------------|---------------------------------|--------------------------------------------------------------------------------------|------|
| 70  |               | From etting of a | Comparative - By Period         | Displays the count, sum/percentage for each of the specified period stratas for      | F    |
| 70  | By Functions  | Functions        |                                 | selected date columns from two selected worksheets.                                  |      |
|     |               |                  |                                 | Displays the count, total, minimum, maximum and average of records for the           | F    |
| 71  | By Functions  | Functions        |                                 | selected period with options to perform further analysis by computing on selected    |      |
|     | -             |                  | Analysis - MIS                  | fields/compare with other existing/result fields.                                    |      |
| 70  |               | <b>F</b>         |                                 | Displays the Month-wise break-up for selected options in MIS reports such as: Day    | F    |
| 72  | By Functions  | Functions        | 3D-Reports - MIS                | of week, Day of Year, Day of Month, etc.                                             |      |
| 70  |               | From et la ma    |                                 | Displays the Month-wise break-up by Grouping numeric data into different strata      | F    |
| /3  | By Functions  | Functions        | 3D-Reports - Stratify Numeric   | based on selected intervals.                                                         |      |
| 74  |               | From etting on a |                                 | Displays the Month-wise break-up by Grouping character data into different strata    |      |
| 74  | By Functions  | Functions        | 3D-Reports - Stratify Character | based on selected intervals.                                                         |      |
| 75  |               | <b>F</b>         |                                 | Displays the Month-wise break-up by Grouping date-related data into different        | F    |
| /5  | By Functions  | Functions        | 3D-Reports - Stratify Aging     | strata based on selected intervals.                                                  |      |
| 76  | By Functions  | Functions        | 3D-Reports - Aging              | Displays the Month-wise break-up for selected options of ageing intervals.           | F    |
|     |               |                  |                                 | Displays items in two separate categories as per the Pareto (80:20) rule/specific    | F    |
| //  | By Functions  | Functions        | Analysis - Pareto Analysis      | percentage given for each category.                                                  |      |
|     |               | <b>F</b>         |                                 | Displays items in three separate categories as per the specific percentage given for | F    |
| 78  | By Functions  | Functions        | Analysis - ABC Analysis         | each category.                                                                       |      |
| 70  |               | Functions        |                                 | Displays items in four separate categories as per the set criteria of low-low, low-  | F    |
| 79  | By Functions  | Functions        | Analysis - ABCD Analysis        | high, high-low and high-high categories.                                             |      |
| 80  | By Functions  | Functions        | Analysis - Aging                | Groups date-related data and displays data in different intervals of data.           | F    |
| 81  | By Functions  | Functions        | Analysis - Day Of Week Analysis | Groups and displays data for each day of week in different tabs for each day.        | F    |
| 82  | By Functions  | Functions        | Analysis - Quarterly Analysis   | Groups and displays data in four separate tabs for each of the quarters.             | F    |
| 83  | By Functions  | Functions        | Analysis - Monthly Analysis     | Groups and displays data in twelve separate tabs for each of the months.             | F    |
|     |               |                  |                                 | Displays the variation between highest value and second highest value in terms of    | F    |
| 0.4 | D. C. matiana | Functions        |                                 | difference and multiple (difference/second highest value) for specified numeric      |      |
| 84  | By Functions  | Functions        |                                 | column. Includes option to display above values based on lowest/second lowest.       |      |
|     |               |                  | Analysis - RSF                  |                                                                                      |      |
|     |               |                  |                                 | Displays variation between maximum and minimum value and the differential            | F    |
| 85  | By Functions  | Functions        |                                 | factor in multiple (difference/minimum) for specified numeric column. Includes       |      |
|     |               |                  | Analysis - MVF                  | option to display above values for 2nd maximum and 2nd minimum.                      |      |
| 0.0 |               | Fun etic         |                                 | Identify exceptions after computing on selected fields/comparing results with other  | F    |
| 86  | By Functions  | Functions        | Analysis - Compute & Compare    | existing/result fields.                                                              |      |

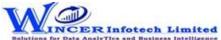

| No. | Panel        | Menu (M)      | Function (F)                    | Tool Tips / Brief Descriptions                                                       | Туре |
|-----|--------------|---------------|---------------------------------|--------------------------------------------------------------------------------------|------|
| 07  |              | Functions     |                                 | Displays numbers which are rounded off, 999, 0 and those which begin and/or end      | F    |
| 87  | By Functions | Functions     | Query - Numeric                 | with specific numbers and also blank cells in the selected numeric column.           |      |
| 88  | By Functions | Functions     | Query - Character               | Displays characters that begin and/or end with specific letters or words.            | F    |
| 89  | By Functions | Functions     | Query - Exception               | Displays records based on up to three AND/OR conditions.                             | F    |
| 90  | By Functions | Functions     | Query - List To Find            | Displays items for selected list for date, numeric or character fields.              | F    |
|     |              |               |                                 | Deletes selected list of rows for date, numeric or character data based on specified | F    |
| 91  | By Functions | Functions     |                                 | conditions and creates two new worksheets: List of deleted rows and List after       |      |
|     |              |               | Query - List To Delete          | deletion.                                                                            |      |
| 92  | By Functions | Functions     | Query - Verify Numbers          | Compares two columns digit-by-digit to find missing digits and transposition errors. | F    |
| 93  | By Functions | Functions     | Statistics - Bendford's Law     | Displays variance in patterns of numeric data based on Benford's Law.                | F    |
|     |              | E             |                                 | Displays records after appending multiple worksheets with the same record            | F    |
| 94  | By Functions | Functions     | Append File - Matched Columns   | structure.                                                                           |      |
| 05  |              | Even et la ma |                                 | Displays records after appending multiple worksheets with the unmatched record       | F    |
| 95  | By Functions | Functions     | Append File - Unmatched Columns | structure.                                                                           |      |
|     |              | Functions     |                                 | Displays date(s) within or beyond specified date from the primary date column        | F    |
| 96  | By Functions |               |                                 | after matching with secondary date column. Option to display dates available in      |      |
|     |              |               | Validate - Date                 | secondary column not available in primary.                                           |      |
|     |              |               |                                 | Matches total of data grouped for two selected columns and displays data for         | F    |
| 97  | By Functions | Functions     |                                 | which totals do not tally with option to display details or summary of unmatched     |      |
|     |              |               | Validate - Totals               | items.                                                                               |      |
| 00  | By Functions | Eurotions     |                                 | Identifies duplicates values by comparing values of two selected columns and         | F    |
| 90  | By Functions | i unctions    | Validate - Duplicates           | displays results as: "duplicates in both" or "unique in both".                       |      |
|     |              |               | Relate - Quick Join             | Displays records (fully matched, all in primary, not in primary) by adding selected  | F    |
| 99  | By Functions | Functions     |                                 | column (s) from secondary file after matching data from two selected worksheets      |      |
|     |              |               |                                 | based on column values.                                                              |      |
| 100 | By Functions | Functions     |                                 | Displays records after joining data from two worksheets based on common/             | F    |
| 100 | by runctions |               | Relate - Join Files             | uncommon column values.                                                              |      |
|     |              |               |                                 | Displays records with sum for selected columns for each of the rows after joining    | F    |
| 101 | By Functions | Functions     |                                 | data from two worksheets based on common/ uncommon column values.                    |      |
|     |              |               | Relate - Join & Compute         |                                                                                      |      |

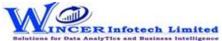

| No. | Panel        | Menu (M)  | Function (F)                     | Tool Tips / Brief Descriptions                                                      | Туре |
|-----|--------------|-----------|----------------------------------|-------------------------------------------------------------------------------------|------|
|     |              |           |                                  | Identify relationship between 2, 3 or more files based on selected field(s) and     | F    |
| 102 | By Functions | Functions |                                  | display results in horizontal/columnar for various options of matching/unmatching.  |      |
|     |              |           | Relate - Multiple Join           |                                                                                     |      |
|     |              |           |                                  | Identify relationship between 2, 3 or more files based on selected field(s) and     | F    |
| 103 | By Functions | Functions |                                  | compute sum for selected fields and display results in horizontal/columnar for      |      |
|     |              |           | Relate - Join & Compute Multiple | various options of matching/unmatching.                                             |      |
| 104 | By Functions | Eurotions |                                  | Displays records after joining data from up to three worksheets based on common/    | F    |
| 104 | by Functions | Functions | Relate - 3-Way Matching          | uncommon column values.                                                             |      |
| 105 | By Functions | Functions |                                  | Displays the consolidated count and sum of each distinct value in the selected      | F    |
| 102 | by Functions | FUNCTIONS | Relate - Consolidate             | column in multiple worksheets.                                                      |      |
| 106 | By Functions | Eurotions | Relate - Collate                 | Displays records after combining the selected/ specified data from two/more         | F    |
| 100 | by Functions | FUNCTIONS |                                  | worksheets.                                                                         |      |
| 107 | By Functions | Functions |                                  | Finds variances in patterns of standard formats such as PAN, TAN, GSTIN, Aadhar     | F    |
| 107 | by Functions | FUNCTIONS | Templates - Validate Patterns    | numbers and user specified criteria.                                                |      |
| 100 | By Functions | Functions |                                  | Displays whether selected single GSTIN or multiple GSTIN as per selected column is  | F    |
| 108 | by Functions | Functions | Templates - Validate GSTIN       | valid/invalid and provides specific category of assessee.                           |      |
|     | By Functions | Functions | Templates - Validate Email Ids   | Displays whether email ids in the selected column(s) are valid/invalid by verifying | F    |
| 109 |              |           |                                  | the format & domain and provides options to extract them in one/two worksheets      |      |
|     |              |           |                                  | alongwith domain summary.                                                           |      |
|     |              |           | Templates - Validate Domains     | Displays whether domains in the selected column(s) are valid/invalid by verifying   | F    |
| 110 | By Functions | Functions |                                  | domain name from registry and provides options to extract them in one/two           |      |
|     |              |           |                                  | worksheets alongwith domain summary.                                                |      |
| 111 | By Functions | Functions |                                  | Finds records that are in conformance to Luhn Algorithm for credit card numbers     | F    |
| 111 | by Functions | Functions | Templates - Luhn Algorithm       | (12 to 19 digits) in the selected columns.                                          |      |
| 110 | By Functions | Eurotions |                                  | Displays the records by joining two worksheets based on common field from           | F    |
| 112 | by Functions | Functions | Templates - Authentication Check | single/multiple workbook and on specific condition.                                 |      |
|     |              |           |                                  | Verifies whether values in selected primary columns exist in selected secondary     | F    |
| 112 |              | Functions |                                  | columns and provides option to display rows with values which exist or non-exists   |      |
| 113 | By Functions | Functions |                                  | in both. Display results in result form in remarks column with "available" or "not  |      |
|     |              |           | Templates - Existence Check      | available"                                                                          |      |
| 111 | By Eupetiens | Functions |                                  | Displays the difference between values of two numeric columns in number and in      | F    |
| 114 | By Functions | runctions | Templates - Analytical Review    | percentage.                                                                         |      |

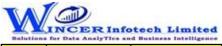

| No. | Panel        | Menu (M)  | Function (F)                        | Tool Tips / Brief Descriptions                                                                                                    | Туре |
|-----|--------------|-----------|-------------------------------------|----------------------------------------------------------------------------------------------------|------|
| 115 | By Functions | Functions |                                     | Identify back-dated entries, duplicates/gaps based on selected<br>numeric/alphanumeric field related to date field based on original/sorted order<br>from active/selected workbook and display results as comments or new worksheet. | F    |
| 116 | By Functions | Functions | Templates - Debit and Credit Column | Combines or segregates columns into debit and credit columns or a single column respectively.                                                                                                    | F    |
| 117 | By Functions | Functions | Templates - Compute Age             | Compute age based on current date/ specified date on the selected date column.                                                                                                    | F    |